## $\alpha$  ,  $\beta$  ,  $\beta$  ,  $\beta$  $\pm$  $\bar{I}$

<span id="page-0-0"></span>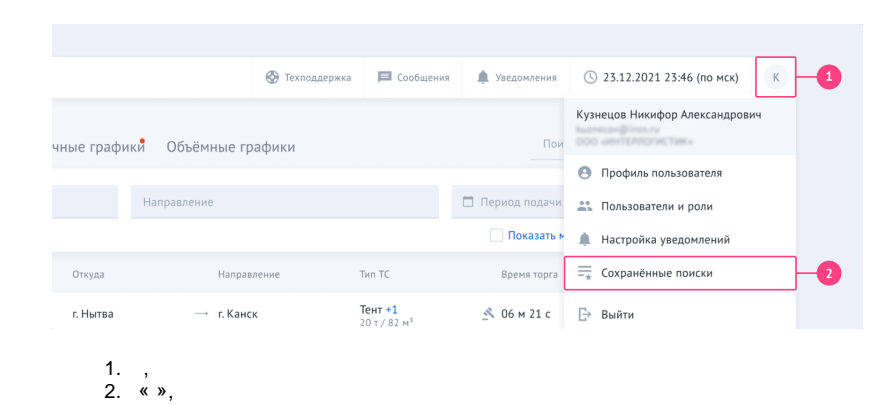

<span id="page-0-2"></span><span id="page-0-1"></span>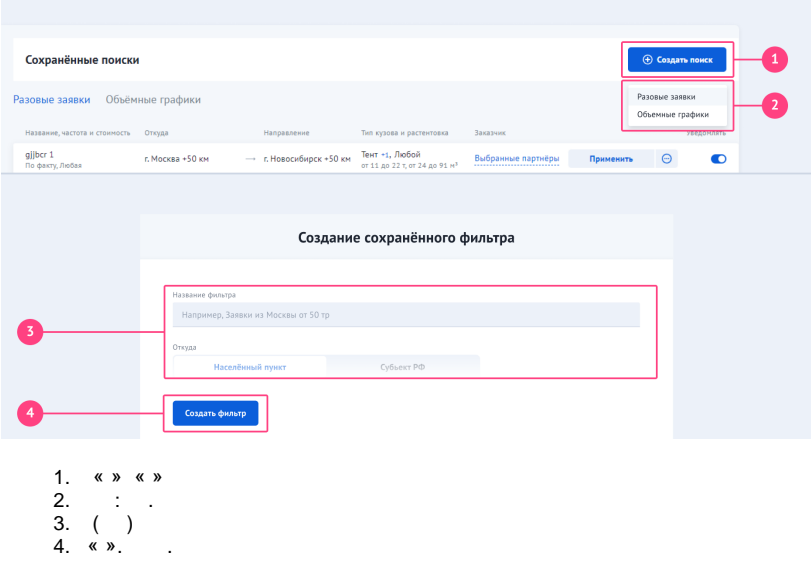

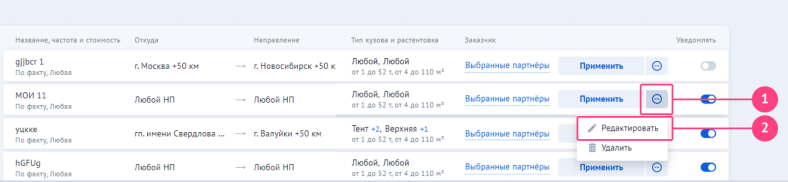

## Редактирование сохранённого фильтра Из СПб по Север **Сохранить изменения Отмена** 1.,  $\frac{8}{2}$

 $3.$ 

4. « ». , « »

<span id="page-1-0"></span>.<br>Название, часто .<br>Откуда -<br>Тип кузова и рас  $\rightarrow$  г. Новосибирск +50 к Любой, Любой в Выбранные партнёры Применить  $\Theta$ **gjjbcr 1**<br>По факту, Любая г. Москва +50 км Любой, Любой<br>
eri де 52 т, er 4 до 110 м<sup>3</sup> Выбранные партнёры **Применить**  $\boxed{\bigodot}$ MOИ 11<br>По факту, Любая любой НП  $\rightarrow$  Любой НП уцкке<br>По факту, Любая  $\bullet$ hGFUg<br>По факту, Любая  $\bullet$ 

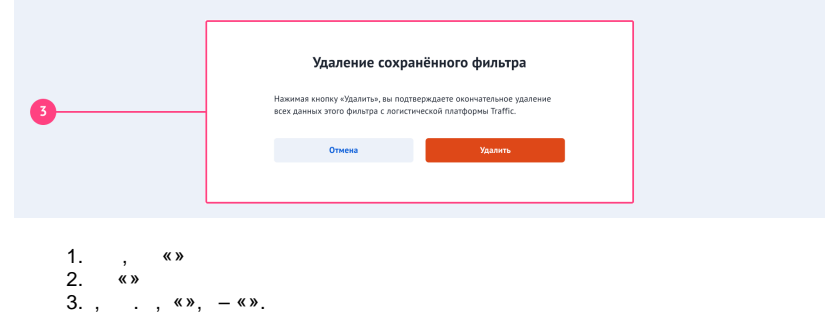

<span id="page-1-1"></span>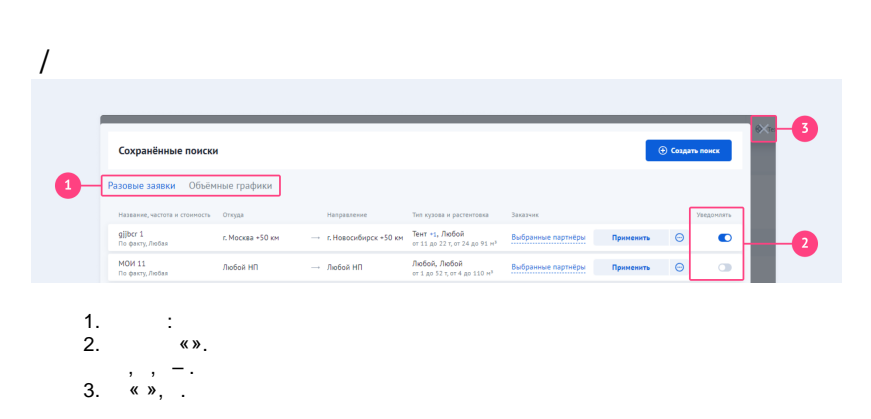

1. 2. 3. 4. 5. 6. 7. 8. 9. : - . - . - .  $/$  -  $\cdot$  - . - . - , - .  $-$  , . - ( ) 15 .

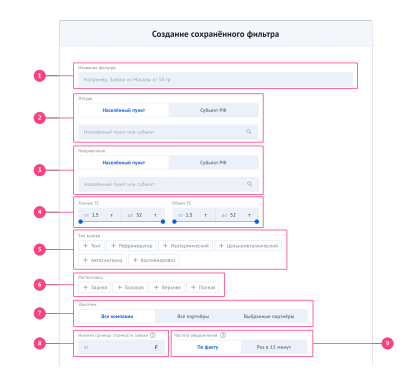

<span id="page-2-0"></span>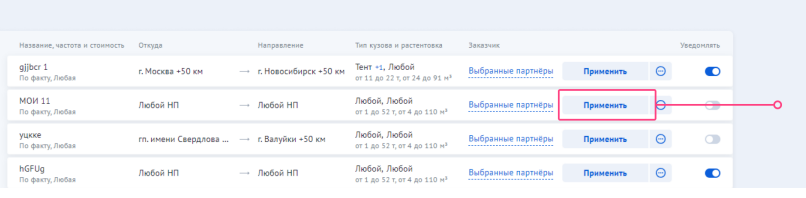

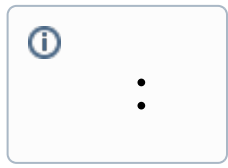

I

:

1.

2. 8(800)707-00-71

 « » > «» «» > « » > «»

- 3. [info@traffic.online](mailto:info@traffic.online)
- 4. [support@traffic.online](mailto:support@traffic.online)